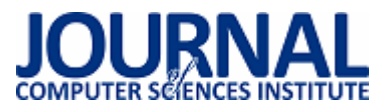

 JCSI 4 (2017) 104-107 Wysłane: 2017-02-04 Przyjęte: 2017-02-09

# Analiza możliwości wykorzystania platformy Moodle do realizacji procesu kształcenia na kierunku Inżynieria systemów bezpieczeństwa wewnętrznego w Politechnice Lubelskiej

Sławomir Bronisz\*, Elżbieta Miłosz

Politechnika Lubelska, Instytut Informatyki, Nadbystrzycka 36B, 20-618 Lublin, Polska

**Streszczenie**. W artykule przedstawiono wyniki badań dotyczących analizy możliwości wykorzystania platformy Moodle do realizacji procesu kształcenia na kierunku Inżynieria systemów bezpieczeństwa wewnętrznego w Politechnice Lubelskiej. Badania obejmowały analizę możliwości platformy Moodle oraz symulację komputerową realizacji przedmiotu Techniki Informacyjne.

**Słowa kluczowe:** Moodle; e-learning; nauczanie zdalne

\*Autor do korespondencji.

Adres e-mail: slawek.bronisz@gmail.com

# The analysis of usage possibilities of the Moodle platform to execute the training process in an "Engineering of internal security systems" field of study at Lublin University of Technology

Sławomir Bronisz\*, Elżbieta Miłosz<sup>a</sup>

Institute of Computer Science, Lublin University of Technology, Nadbystrzycka 36B, 20-618 Lublin, Poland

Abstract. The article presents the results of research on the analysis of the possibilities of using the Moodle platform for the implementation of the education process at the engineering systems of internal security in the Lublin University of Technology. The research involved an analysis of the possibility of Moodle and computer simulation of the subject of Information Technologies.

#### **Keywords:** Moodle; e-learning

\*Corresponding author.

E-mail address: slawek.bronisz@gmail.com

#### **1. Wstęp**

Celem badań przedstawionych w artykule była weryfikacja, w jakim stopniu platforma Moodle nadaje się do realizacji procesu kształcenia na kierunku Inżynieria systemów bezpieczeństwa wewnętrznego (ISBW) w Politechnice Lubelskiej.

Tok badań obejmował następujące etapy:

- 1) Analiza przebiegu realizacji procesu dydaktycznego w sposób zdalny od strony wykładowcy, studenta, administratora.
- 2) Dopasowanie możliwości Moodle do tych potrzeb.
- 3) Weryfikacja tych możliwości na przykładzie wybranego przedmiotu - symulacja komputerowa działań wykładowcy i studentów.
- 4) Ocena badań weryfikacja hipotezy badawczej.

Głównymi problemami badań są:

1) Czy za pomocą platformy wykładowca może weryfikować stopień opanowania materiału wykładowego przez studenta? Weryfikować, czy zapoznał się on z materiałem? Ustanawiać reguły, w jakich ramach czasowych student może uzyskać dostęp do konkretnego zasobu?

- 2) Czy za pomocą platformy student może otrzymywać informacje o aktualnościach i wydarzeniach związanych z danym przedmiotem?
- 3) Czy za pomocą platformy możliwy jest obustronny kontakt wykładowcy i studenta?

 Poszukiwanie odpowiedzi na postawione pytania pozwoli zweryfikować następującą hipotezę badawczą:

*"Możliwości platformy Moodle w pełni zaspokajają wymagania realizacji procesu dydaktycznego na kierunku ISBW w Politechnice Lubelskiej"*.

#### **2. Badania literaturowe**

Zdalne nauczanie jest niewątpliwie jedną z najszybciej rozwijających się dziedzin powiązanych z edukacją. Współczesna technologia a szczególnie Internet, umożliwiają pokonanie bariery odległości w kontakcie z edukacją, oraz naukę w dowolnym czasie i indywidualnym tempie [1].

Początki stosowania metod kształcenia na odległość szacuje się na XVIII wiek w Stanach Zjednoczonych. Wówczas odbywało się to w sposób korespondencyjny. Za początek uznaje się rok 1728, kiedy to Caleb Phillipps zamieścił ogłoszenie w "The Boston Gazette" dotyczące korespondencyjnego kursu nauki szybkiego pisania. Dalszy rozwój przyśpieszony został po pojawieniu się nowych rozwiązań technologicznych w postaci radia i telewizji. Rozwój tej formy kształcenia szczególnie szybko ewoluował w krajach dużych powierzchniowo takich jak Australia, gdzie w latach 30 dozwolona była edukacja szkolna przy użyciu radia [2].

Kolejny rozwój technologiczny związany był z pojawieniem się komputerów. Zapoczątkowało to interakcję ucznia z nauczycielem. Internet sprawił, że ta forma kształcenia stała się bardziej powszechna [3].

Początki kształcenia na odległość w Polsce datuje się na 1776 rok. Edukacja ta odbywała się w formie rzemieślniczych kursów korespondencyjnych prowadzonych, przez Uniwersytet Krakowski [4].

Nauczanie na odległość z założenia jest sposobem nauczania wolnym od ograniczeń związanych z czasem i miejscem uczenia. Umożliwia to indywidualizację szybkości uczenia się oraz realizowanie nauki w przyjaznych okolicznościach środowiskowych [5, 6]. Taka forma kształcenia wprowadza w miejsce bezpośredniego kontaktu nauczyciela i ucznia kontakt pośredni [7].

Politechnika Lubelska wprowadza zdalne nauczanie na Wydziale Elektrotechniki i Informatyki na nowym kierunku inżynierskim na studiach I stopnia o profilu ogólnoakademickim - ISBW. Kierunek ISBW realizowany jest w innowacyjnej formie e-learningowej z wykorzystaniem metod i technik kształcenia na odległość, zgodnie z warunkami rozporządzenia Ministra Nauki i Szkolnictwa Wyższego z dnia 25.09.2007 (ze zm.) *w sprawie warunków, jakie muszą być spełnione, aby zajęcia dydaktyczne na studiach mogły być prowadzone z wykorzystaniem metod i technik kształcenia na odległość* (Dz. U. 2011.246.1470) [8].

Zajęcia prowadzone są w trybie niestacjonarnym. Wykorzystanie metod i technik kształcenia na odległość zakłada rezygnację z tradycyjnych wykładów przeprowadzanych w siedzibie uczelni oraz wymaga od studentów aktywnej pracy z systemem e-learningowym. Wszystkie wykłady, które stanowią 60% zajęć, prowadzone są w formie e-learningowej. Umieszczone są one na platformie Moodle i uzupełnione testami/quizami dla studentów. Wszystkie zajęcia praktyczne, czyli ćwiczenia i laboratoria, które stanowią 40% zajęć, a także część konsultacji, wszystkie zaliczenia i egzaminy, realizowane są w siedzibie uczelni podczas 4 zjazdów na każdy semestr. Zajęcia zaplanowane są na sobotę i niedzielę. Konsultacje w siedzibie uczelnie odbywają się w piątki, ponadto istnieje możliwość konsultacji w formie elektronicznej z użyciem wbudowanego w platformę Moodle komunikatora lub poczty e-mail [9].

W programie studiów znajdują się przedmioty obowiązkowe i obieralne, które stanowią 30% punktów ECTS. Student wybiera jeden z dwóch przedmiotów

będących w modułach obieralnych. Platforma powinna umożliwiać ten wybór jeden semestr wcześniej. Program obejmuje przedmioty zawierające tylko wykłady, a także takie, które składają się z wykładów i ćwiczeń. Do każdego przedmiotu prowadzone są konsultacje w siedzibie uczelni i na platformie [10].

## **3. Charakterystyka platformy Moodle**

Moodle jest liderem wśród platform e-lerningowych. Tak wysoką pozycję zawdzięcza szerokim możliwościom, ciągłemu rozwojowi oraz darmowej formie licencjonowania. Nazwę platformy można rozwinąć w języku angielskim, jako *Modular Object-Oriented Dynamic Learning Environment*. Znakomicie opisuje ona istotę tego środowiska. Modułowa architektura umożliwia elastyczne dostosowywanie platformy dołączając dodatkowe funkcjonalności. Od początku wykorzystuje język PHP, ale nie jest to jedyna ciekawa technologia. Moodle korzysta także z MySQL, jQuery, Ajax i wielu innych rozwiązań. Otwarty kod platformy pozwala na wprowadzanie modyfikacji zarówno w wyglądzie graficznym jak również w zakresie funkcjonalnym.

Platforma Moodle pozwala na pracę z pojedynczymi studentami, jak również z wieloma tysiącami osób. Wdrożenia obejmują m.in. szkoły, począwszy od podstawowych po szkolnictwo wyższe, ale także organizacje wojskowe oraz rządowe i duże przedsiębiorstwa. Moodle jest wykorzystywana w sposób mieszany, łącząc edukację tradycyjną z nauczaniem na odległość, ale również do pracy w trybie całkowicie zdalnym.

Moodle jest bardzo rozbudowaną platformą. Większość opcji jest konfigurowalna przez administratora lub inne osoby z podwyższonymi uprawnieniami. Do dyspozycji jest kilka ról dla użytkowników oraz możliwe jest też tworzenie nowych. Domyślnie nowy użytkownik otrzymuje rolę Student, która pozwala na branie udziału w kursach. Role z wyższymi uprawnieniami to m.in. Prowadzący, który może prowadzić kurs, ale nie może go edytować; Autor kursu, który może tworzyć i edytować kursy; Menedżer, który wspomaga administratora w zarządzaniu kursami i użytkownikami oraz Administrator, który może wykonywać dowolne czynności. Platforma zawiera wiele funkcjonalności, które umożliwiają udostępnianie treści wykładowych, prowadzenie różnego rodzaju testów sprawdzających, przechowywanie plików oraz kontakt z prowadzącym i innymi studentami.

## **4. Przebieg badań**

Badania obejmowały instalację platformy Moodle na serwerze z systemem operacyjnym Debian 8.4, analizę<br>możliwości przygotowania materiałów dydaktycznych możliwości przygotowania materiałów różnych typów, możliwości sterowania przebiegiem procesu nauczania oraz komunikacji dwustronnej między wykładowcą a studentem. W przeprowadzonych badaniach wykonana została symulacja komputerowa działań wykładowcy i studentów na przykładzie przedmiotu Techniki Informacyjne. Przedmiot składa się z 15 godzin wykładów i 15 godzin laboratoriów. Wykonana została realizacja kursu w zakresie od tworzenia kategorii i samego kursu, po

wypełnianie treścią, tworzenie aktywności oraz ocenianie studentów. Realizowany kurs pokazany na rysunku 1 dotyczył edytorów tekstu i zawierał:

- wykład w formie aktywności, w której student po każdej stronie musi odpowiedzieć na pytanie dotyczące omawianego materiału,
- wykład w formie pliku PDF student ma dostęp do tego pliku dopiero po zaliczeniu aktywności wykładu z pytaniami,
- plik multimedialny zawierający film szkoleniowy pokazujący jak krok po kroku wykonać jakieś ćwiczenie,
- zadanie zaliczeniowe student ma za zadanie pobrać pliki ćwiczenia i wykonać na nich wymienione w poleceniach czynności, po wykonaniu musi umieścić pliki na platformie w celu sprawdzenia przez prowadzącego,
- zadanie zaliczeniowe składające się z 9 pytań w celu sprawdzenia szerszego zakresu możliwości Moodle, każde z pytań oparte zostało na innej aktywności. Zawiera m.in. klasyczny test, pytanie otwarte oraz pytanie polegające na graficznym wskazywaniu poprawnych odpowiedzi.

### **Edytor tekstu**

Wykład 2 - Edytor tekstów

Wykład 2 - Edytor tekstów (w formie lekcji, gdzie na każdej stronie student musi odpowiedzieć na pytanie)

Wykład 2 - Edytor tekstów (PDF)

Niedostepne, chyba że: Osiagniesz w aktywności Wykład 2 - Edytor tekstów ocenę zgodną z wymaganiami określonymi w ograniczeniach dostepu

- Ówiczenie dodawanie numeracji stron film 3.7MB video/mp4
- Lab 2. Zadanie
- Zaliczenie części drugiej

Test mający na celu weryfikację wiedzy na temat edytorów tekstu.

#### Rys. 1. Widok przygotowanej części kursu

Symulacja komputerowa dotyczyła również procesu nauczania - działań studentów w postaci realizacji zamieszczonych przez wykładowcę aktywności, jak również działań wykładowcy, oceniającego stopień opanowania materiału przez studentów. Informację o wynikach zaliczenia aktywności przez jednego ze studentów przedstawiono na rys.  $\mathcal{L}$ 

### Twoje oceny - Student Trzeci

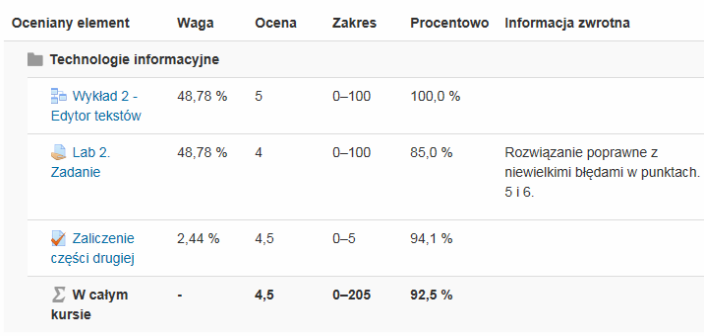

Rys. 2. Widok arkusza ocen dla studenta

Za pomocą platformy symulowano również możliwości dwustronnej komunikacji pomiędzy użytkownikami platformy: wykładowcą i studentami z wykorzystaniem narzędzi takich jak: forum aktualności, kalendarz, nadchodzące wydarzenia, czat i e-mail. Przykładowe możliwości komunikacji w procesie kształcenia przedstawiono na rys. 3, 4.

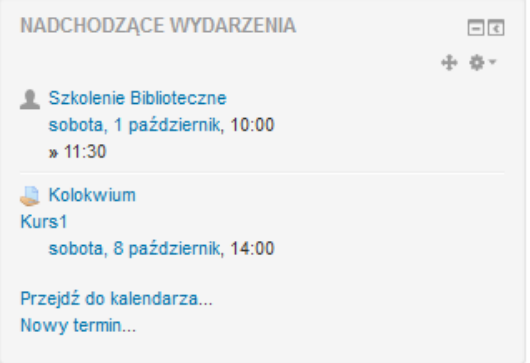

Rys. 3. Komunikacja wykładowca - student

|                     | Nawigacja wiadomościami:                             |               |   |   |                          |
|---------------------|------------------------------------------------------|---------------|---|---|--------------------------|
|                     |                                                      | Kontakty      |   |   | v                        |
|                     | Lista kontaktów jest pusta                           |               |   |   |                          |
| student             |                                                      |               |   |   | Szukaj osób i wiadomości |
| <b>Zaawansowane</b> |                                                      |               |   |   |                          |
|                     | Wyniki wyszukiwania: 2 znalezionych użytkowników     |               |   |   |                          |
|                     | Student Drugi + @                                    |               |   | 局 |                          |
|                     | Student Trzeci +                                     |               | Ø | 扁 |                          |
|                     | Wyniki wyszukiwania: 0 wiadomości                    |               |   |   |                          |
|                     | Jesteś zalogowany(a) jako Student Pierwszy (Wyloguj) | Strona główna |   |   |                          |

Rys. 4. Przesyłanie wiadomości pomiedzy użytkownikami platformy

#### **5. Wyniki badań**

Na podstawie przeprowadzonej analizy możliwości platformy Moodle pokazano, w jakim stopniu może być ona wykorzystana do realizacji procesu kształcenia:

- wykładowca może udostępniać materiał wykładowy studentom za pomocą zasobów typu plik i strona oraz aktywności typu lekcja
- osoba prowadząca może sprawdzić stopień opanowania materiału wykładowego przez studenta za pomocą aktywności typu zadanie oraz quiz,
- wykładowca ma możliwość weryfikacji czy student zapoznał się z materiałem wykładowym przy pomocy aktywności typu lekcja,
- autor kursu do każdego zasobu lub aktywności może nałożyć ograniczenie, w jakich ramach czasowych będą one dostępne dla studentów,
- student może otrzymywać informacje o aktualnościach i wydarzeniach związanych z przedmiotem za pomocą

forum aktualności oraz kalendarza i bloku nadchodzące wydarzenia,

• możliwy jest obustronny kontakt wykładowcy i studenta za pomocą wbudowanego w platformę systemu wiadomości oraz funkcjonalności typu czat.

Przeprowadzona symulacja komputerowa realizacji kursu (wybranych zajęć z przedmiotu Technologie Informacyjne) pokazała możliwe działania wykładowcy i studentów podczas realizacji procesu kształcenia.

Proces pozyskania przez studenta efektów kształcenia w zakresie wiedzy, umiejętności i kompetencji społecznych może być w dużym stopniu wspomagany aktywnościami na platformie Moodle.

Przeprowadzona analiza i symulacja prowadzenia wybranego przedmiotu pokazały, że możliwości platformy Moodle w pełni zaspokajają wymagania realizacji procesu dydaktycznego na kierunku ISBW w Politechnice Lubelskiej. Tym samym postawiona hipoteza badawcza okazała się słuszna.

## **6. Wnioski**

Przeprowadzone badania wykazały, że dużą zaletą e-learningu jest wysoka elastyczność, która pozwala na wybór czasu i miejsca nauki. Zalety te są szczególnie ważne dla studentów, którzy pracują zawodowo. Teoretyczne przygotowanie do zajęć praktycznych, pozyskanie wiedzy z danego przedmiotu może być realizowane w formie pracy samodzielnej studenta, na podstawie dobrze przygotowanych przez wykładowcę różnorodnych aktywności na platformie Moodle. Studenci mają wolność wyboru czasu nauki, ale muszą dotrzymywać terminów oddawania zadań i zaliczania aktywności na platformie. Zajęcia praktyczne realizują tradycyjnie w formie zjazdów w siedzibie uczelni, podczas których mogą spotkać się z wykładowcami i kolegami z roku. Platforma Moodle jest cennym narzędziem dydaktycznym i z pewnością takie narzędzia będą rozwijane w przyszłości w coraz większym stopniu.

## **Literatura**

- [1] Galwas B.: Otwarte uniwersytety, otwarte zasoby edukacyjne, otwarty dostęp do wiedzy, [W:] Postępy e-edukacji, praca zbiorowa pod red. Zespołu Ośrodka Kształcenia na Odległość OKNO PW, Oficyna Wydawnicza Politechniki Warszawskiej, Warszawa 2008.
- [2] Szabłowski S.: E-learning dla nauczycieli, WO FOSZE, Rzeszów 2009.
- [3] Brzóska P.: Moodle dla nauczycieli i trenerów, Helion, Gliwice 2016.
- [4] Historia e-learningu na świecie i w Polsce, dostęp: http://www.heuristic.pl/blog/e-learning/Historia-e-learningu-naswiecie-i-w-Polsce;161.html [27.12.2016].
- [5] Jukes I., McCain T., Crocket L.: Understanding the Digital Generation: Teaching and Learning in the New Digital Landscape, CreateSpace Independent Publishing Platform, Kanada 2010.
- [6] D'Antoni S.: The Virtual University. Models & Messages. Lessons from case studies, UNESCO, Paryż 2006.
- [7] Goban-Klas T.: Uczenie na odległość: formy i problemy. [W:] Okoń-Horodyńska E.: Nauczanie na odległość – nowa szansa dla edukacji, Śląskie Wydawnictwa Naukowe, Tychy 1999.
- [8] Rozporządzenie Ministra Nauki i Szkolnictwa Wyższego z dnia 25.09.2007 r. w sprawie warunków, jakie muszą być spełnione, aby zajęcia dydaktyczne na studiach mogły być prowadzone z wykorzystaniem metod i technik kształcenia na odległość, Dz.U. 2007 Nr 188 poz. 1347
- [9] Miłosz E., Juszczyk M.: Kierunek "Inżynieria systemów bezpieczeństwa wewnętrznego" jako odpowiedź Politechniki Lubelskiej na wyzwania i potrzeby bezpieczeństwa Wybrane aspekty bezpieczeństwa narodowego; [Red:] Skrobotowicz Grzegorz, Maciąg Kamil, Lublin Wydawnictwo Naukowe TYGIEL sp. z o. o., 2016, s. 50-61.
- [10] Kierunki studiów, Program studiów na kierunku: Inżynieria systemów bezpieczeństwa wewnętrznego, dostęp: http://weii.pollub.pl/pl/kandydaci/kierunki-studiow [03.01.2017].